**Verbindung** von **Netzlaufwerken**

**mit** dem **iPad**

**Zum Abspielen von z.B. Videoclips**

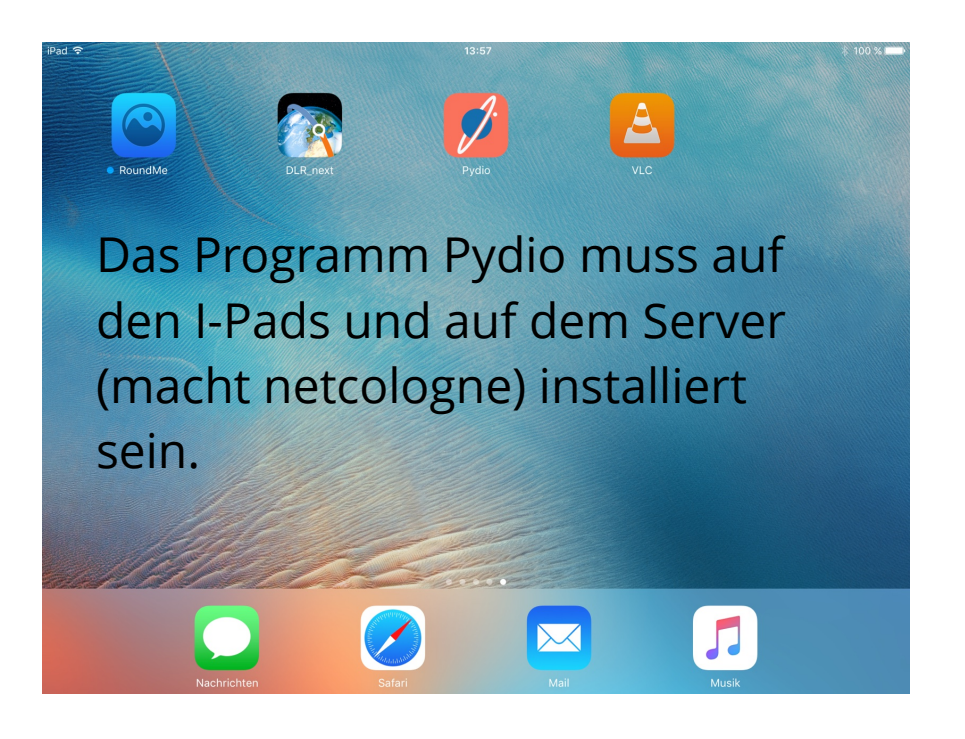

Pydio starten

## Laufwerk benennen, Login und Passwort festlegen.

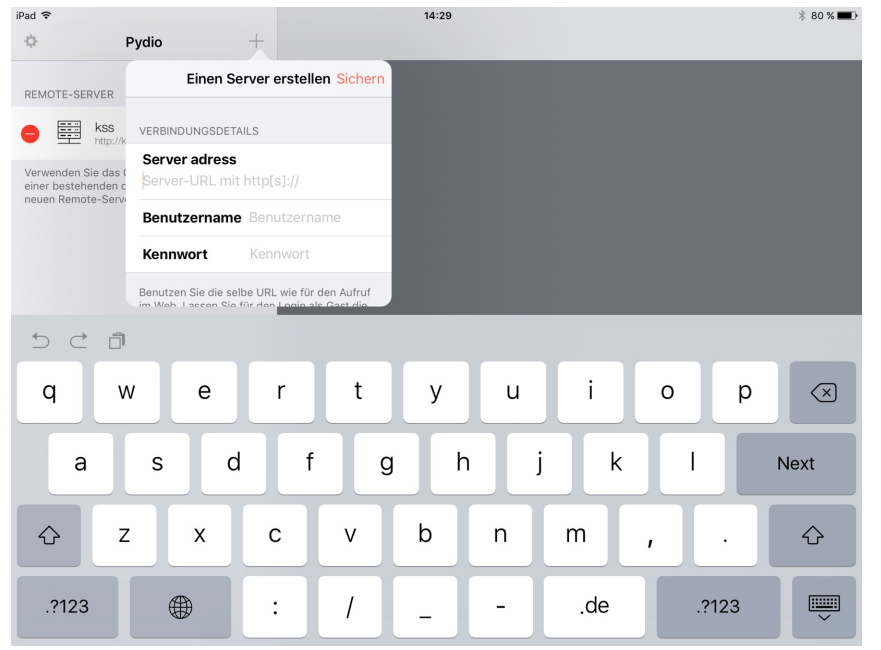

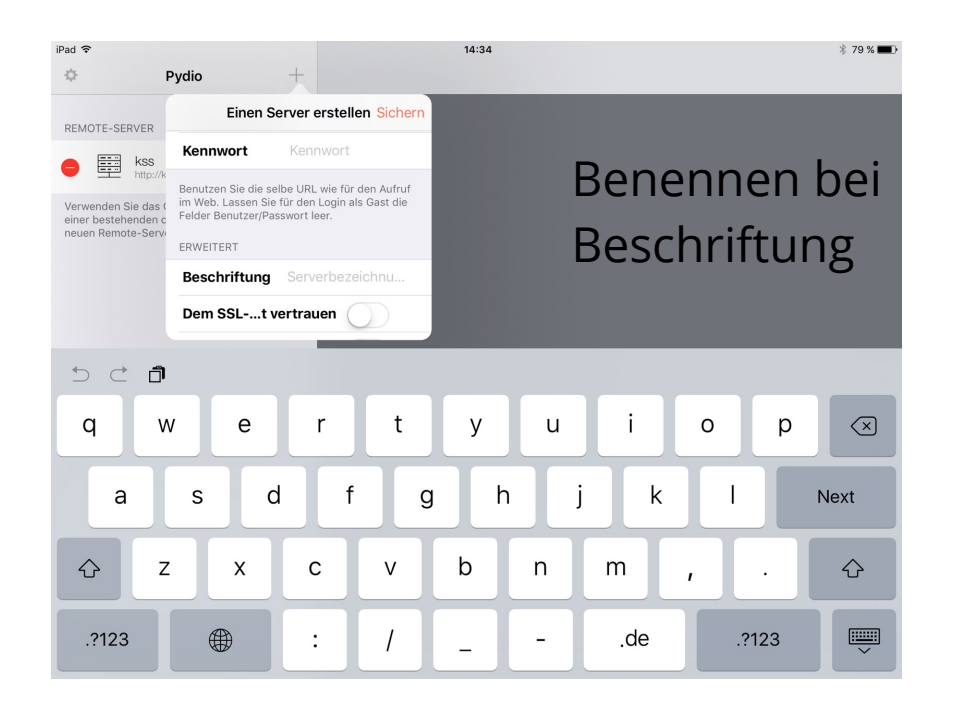

## Das Ergebnis:

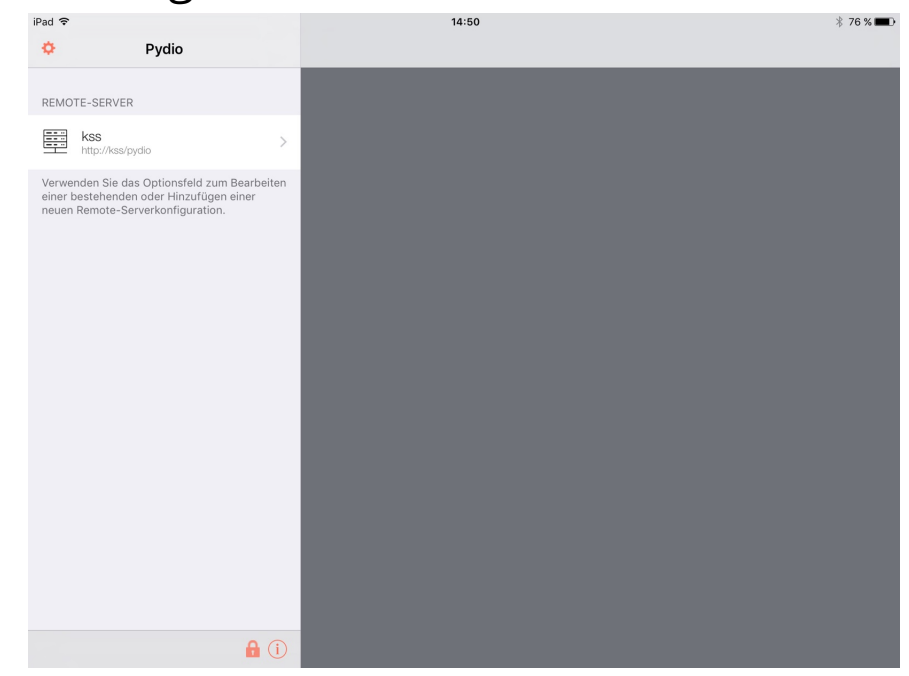

## Dieses Laufwerk öffnen durch darauf tippen.

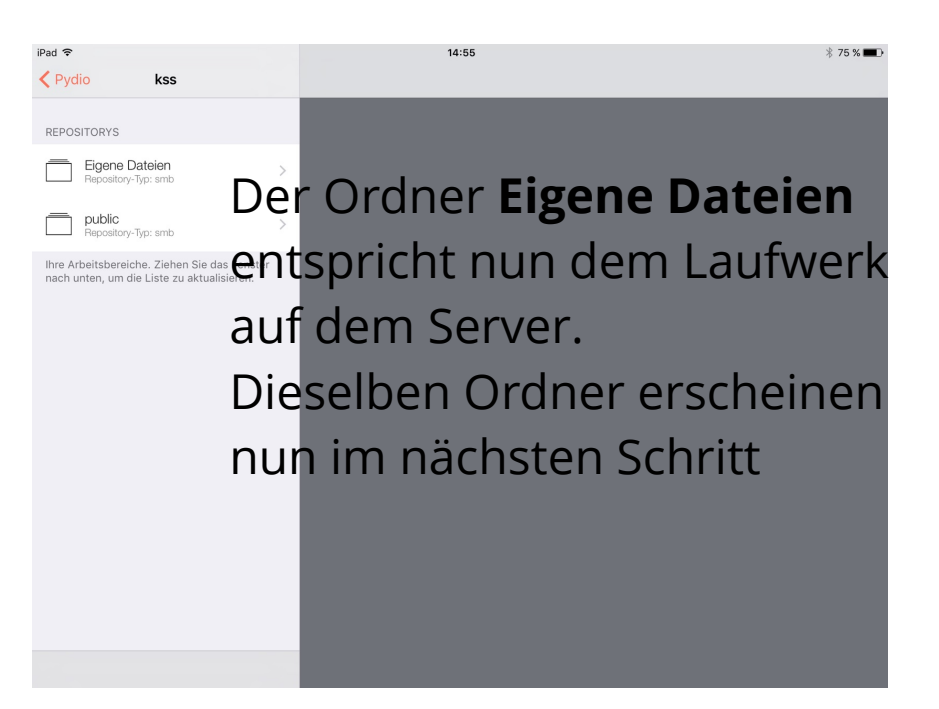

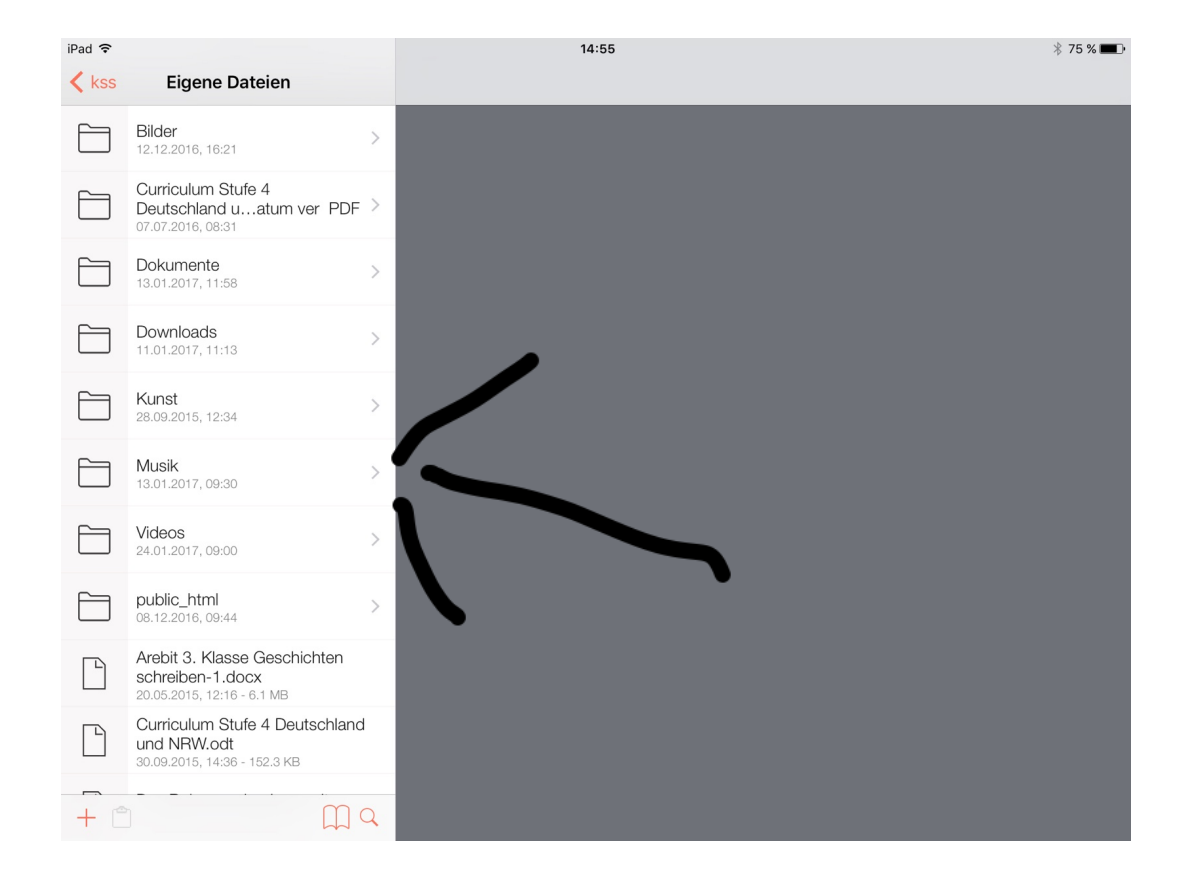

Buch gemacht auf DON BOSCO 04